# Mapová algebra

Soubor metod analýzy prostorových dat uchovávaných v rastrovém datovém modelu. Používá map jako proměnných a prostorových operací jako operátorů v algebraických výrazech.

Nová Mapa =  $f$ (Vstupní Mapa1,Vstupní Mapa2,...)

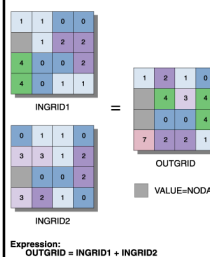

Rastr je analogií matice a MA je analogií maticového počtu.

Rastr využívá modelu vrstev. Jednotlivé vrstvy (vstupní rastry, gridy) jsou pomocí operátorů, funkcí, výrazů či iterací kombinovány do výstupního rastru (většinou).

### Mapová algebra – obecný princip

• MA tvoří podstatnou část prostorových analýz v GIS a je také základem řady metod zpracování obrazu v DPZ

• Jsou definovány obecné principy MA, neexistuje norma, nejednotná terminologie a nejednotná syntaxe v závislosti na implementaci v konkrétním systému.

• Řada funkčně shodných prostorových operací vystupuje pod jiným označením v různých systémech).

• Základní myšlenky formuloval Tomlin (1990).

### Mapová Algebra v prostředí ArcView, ArcMap

Extenze Spatial Analyst, GRID object

GRID – podtřída třídy Object. Je to objekt, který uchovává data v rastrovém formátu. Vhodný pro prezentaci spojité prostorové informace. Skládá se z buněk (cell).

Nově vytvořený grid je soubor dočasný. Je na uživateli, zda ho uloží trvale na disk

Fyzicky je na disku Grid uložen jako složka se jménem, které zadal uživatel. K přenosu jinam je třeba mít i složku s názvem INFO.

### Možné formy použití MA (uživatelská rozhraní)

- 1. Prostorové dotazování (Map query) výsledkem je tzv. bitová mapa nominálních hodnot (0 – nesplňuje, 1 – splňuje podmínku prostorového dotazu)
- 2. Mapový kalkulátor Sestavování výrazů mapové algebry pomocí funkcí a operátorů
- 3. Skriptovací jazyk AVENUE Sekvence výrazů, algoritmus, program
- 4. Grafické modelování (Model Builder, PCI Modeller), nástroje využívající makrojazyka a grafických prvků vývojových diagramů

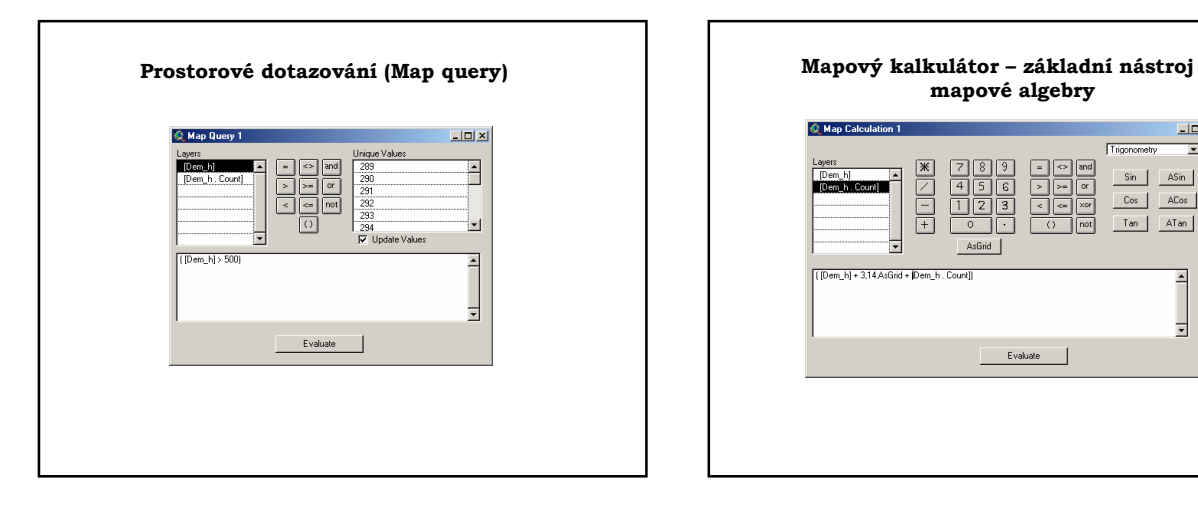

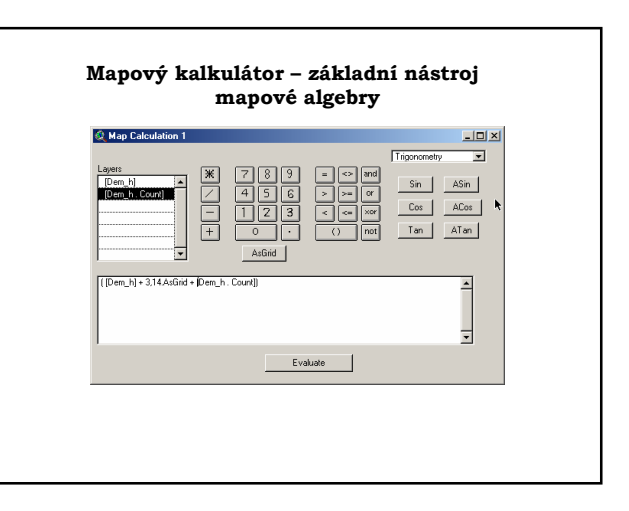

#### AVENUE Script

theView = av.GetProject.FindDoc("View1") theSrcName = Grid.MakeSrcName( "c:\uran\grid\dem\_h" ) if (theSrcName = NIL) then MsgBox.Error("Chybí jmeno", "Chyba") return NIL end theGrid = Grid.Make(theSrcName) theGTheme = GTheme.Make( theGrid ) theView.AddTheme( theGTheme ) theGTheme.SetVisible(true) theView.Invalidate

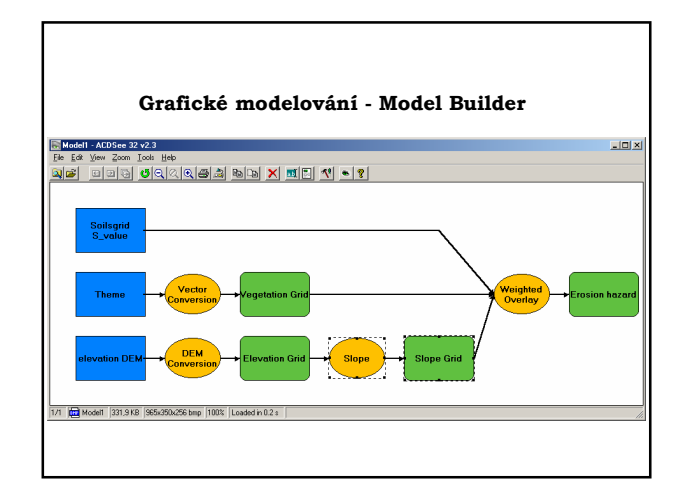

#### Požadavky na vstupní datové soubory

I nejjednodušší model často využívá více datových vrstev majících různý původ, různou projekci, velikost buňky atd.

Pokud používaný modelovací nástroj neřeší sám problém unifikace vstupních dat (např. sčítat dva různé rastry s různým rozsahem či s různou velikostí buňky), je nutné ji provést předem. Tento úkol může zahrnovat dvě činnosti:

1. změnu projekce

2. převzorkování (unifikaci velikosti buňky a výpočet nových hodnot každé buňky)

# Ad 1 – musí být známy převodní vztahy (transformační rovnice – např. TRANSMAP) Ad 2 – nejpoužívanější způsoby převzorkování: • interpolace metodou nejbližšího souseda • bilineární interpolace • kubická konvoluce

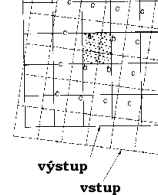

### Základní způsoby převzorkování

a. Nejbližší soused – jediný možný způsob převzorkování použitelný na nominální (kategorická, kvalitativní) data, jeho použití na data kvantitativní nedává nejlepší výsledky. Je založen na prostém posouvání hodnot do pozice nejbližší buňky, ne na interpolaci

b. Bilineární interpolace – hodnota nové buňky je vypočtena jako vážený průměr čtyř nejbližších buněk původních

c. Kubická konvoluce – hodnota nové buňky je vypočtena jako vážený průměr šestnácti nejbližších buněk původních

#### Praktické poznámky k předzpracování dat

• Pokud systém dokáže spojit dva rozdílné rastry – má někde nastaven defaultní způsob převzorkování.

• Jak je řešen problém okrajů rastru při převzorkování?

• Je zachován typ dat? (integer vs. Floating point)

• Převzorkováním se mění statistické

charakteristiky, nezachovává se minimální a maximální hodnota v gridu

#### Základní nástroje (objekty) pro manipulaci s prostorovými daty v mapové algebře

Operátory: aritmetické, relační, boleovské, kombinatorní, logické, akumulační, přiřazovací

Funkce: aritmetické, logické, trigonometrické, logaritmické

Třídy funkcí v mapové algebře: lokální, fokální, zonální, globální

Hlavní skupiny procedur: mapování vzdálenosti, hustoty, analýzy povrchů, hydrologické modelování, …(aplikační procedury a funkce)

### Základní nástroje (objekty) pro manipulaci s prostorovými daty v mapové algebře

Operátory: aritmetické, relační, boleovské, kombinatorní, logické, akumulační, přiřazovací

Funkce: aritmetické, logické, trigonometrické, logaritmické

Třídy funkcí v mapové algebře: lokální, fokální, zonální, globální

Hlavní skupiny procedur: mapování vzdálenosti, hustoty, analýzy povrchů, hydrologické modelování, …(aplikační procedury a funkce)

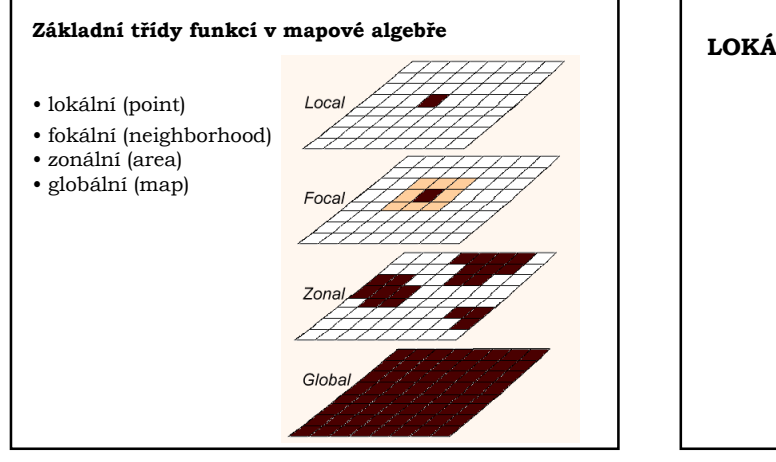

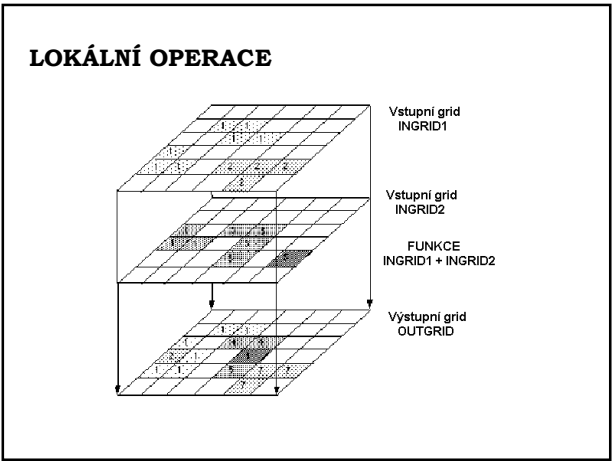

# LOKÁLNÍ (BODOVÉ) OPERACE

Nová hodnota buňky je počítána pouze z jedné buňky určitou matematickou operací či jako kombinace několika odpovídajících buněk z jiných vrstev.

### Dělení podle počtu vstupních gridů

- Unární operace (vytvoření, přidání konstanty)
- Binární operace (porovnávání)
- Operace s více vstupy (hledání min, max, …)

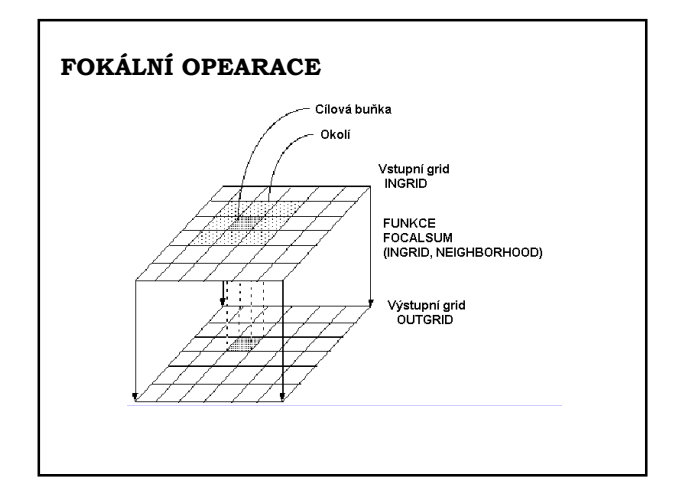

# FOKÁLNÍ OPEARACE (neighborhood analysis, filtrace)

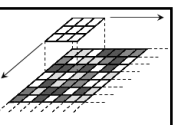

• Výstupní hodnota buňky je počítána jako jistá operace s touto buňkou a s buňkami jejího okolí.

• Velikost a tvar okolí lze definovat. Velikost je udávána v jednotkách použitého zobrazení nebo v počtu buněk (je udávána lichým číslem).

• Problém okrajů zpracovávaného gridu (zmenšení o polovinu okénka –1, replikace vstupních hodnot či replikace výsledků)

• Fokální funkce mají velký význam pro zpracování obrazu (filtrace obrazu). Použití v kartografickém modelování: úprava spojitých polí (shlazování DEM)

# Fokální funkce

- "fokální" statistika
- nízkofrekvenční filtrace
- vysokofrekvenční filtrace
- způsoby definování filtrovacího okna a jeho tvary
- filtrace pod maskou (podle zadaného atributu)

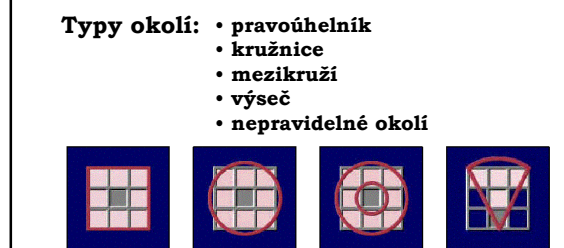

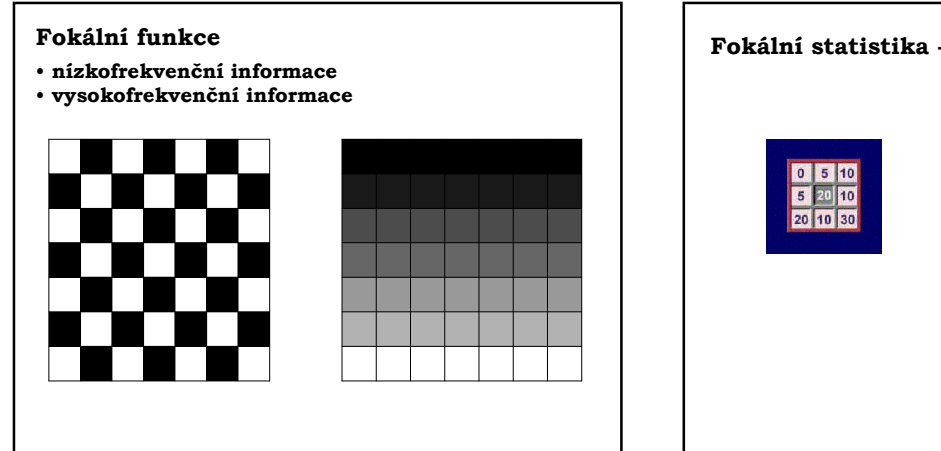

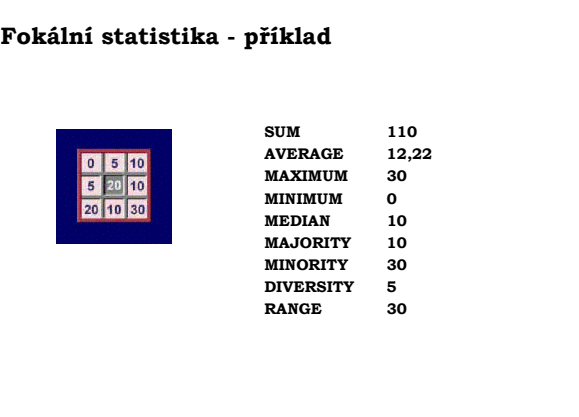

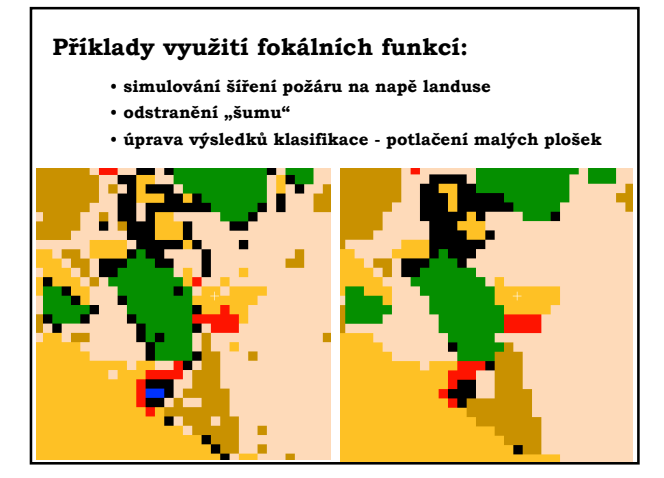

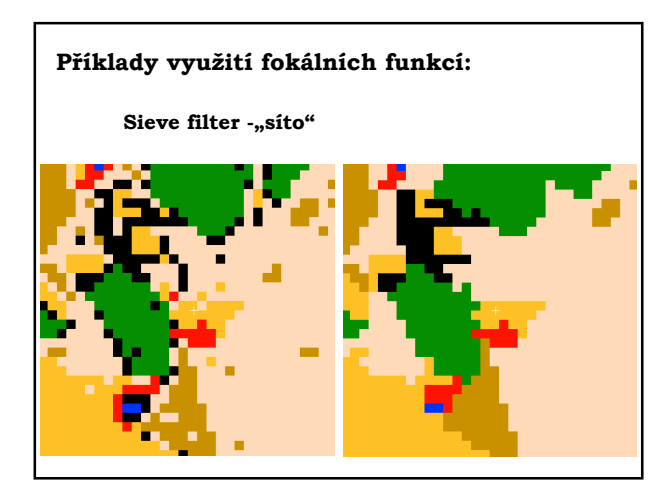

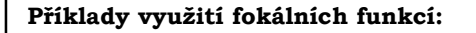

Pole srážek vytvořené interpolací a shlazené průměrovým filtrem

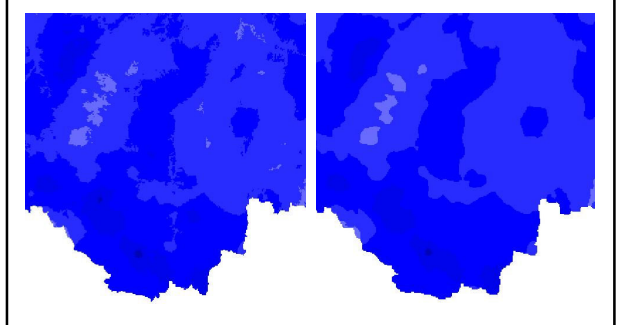

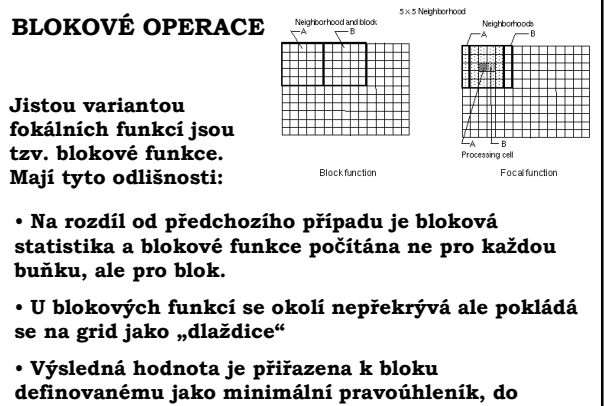

kterého se vejde ve funkci použité okolí

## ZONÁLNÍ OPERACE

• Vedle jednoho či několika vstupních gridů je v zonálních operacích použit také grid, který definuje tzv. zóny – plochy se stejnou hodnotou gridu.

• Zóna je použita na místo okolí ve fokálních funkcích, jinak je princip stejný.

• Výstupní grid je funkcí hodnot buněk všech vstupních gridů a také jejich asociace s jinými buňkami dané zóny.

• Zónou může být kategorie landuse, parcela, ...

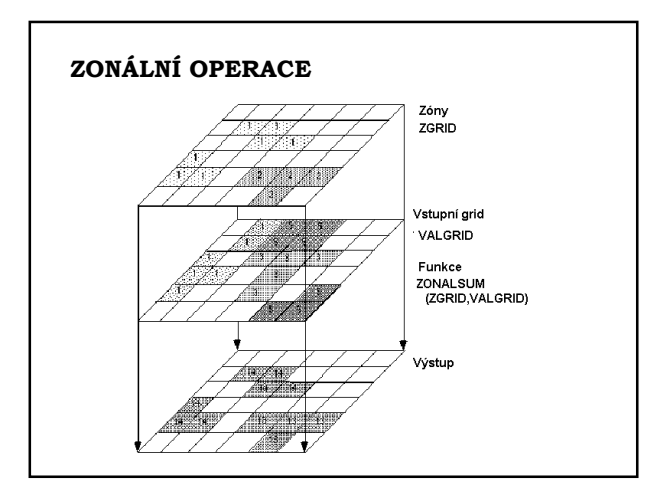

#### • ZONÁLNÍ STATISTIKA - základní průměrová Základní skupiny zonálních operací

statistika (průměr, sd, max, min, diverzita, modus, medián, ...)

• ZONÁLNÍ GEOMETRIE - počítají se geometrické atributy zóny v rámci vstupního gridu - plocha, obvod (perimetr), centroid

• KONTINGENČNÍ TABULKY (CROSSTABULATION) matice ukazující možné kombinace buněk dvou vstupních gridů.

(Zóny prvního gridu tvoří řádky matice, zóny druhého vstupního gridu potom sloupce matice. Např. – dvě mapy landuse z různého období - matice ukazuje, která kategorie se změnila na jinou kategorii, nebo - landuse a nadmořská výška - zastoupení tříd landuse v určitých výškových stupních).

#### Podle použité metody může být výstupem zonálních funkcí:

1. tabulka

2. Histogram (pro každou zónu)

Ekvivalenty v menu Spatial Analyst:

- Tabulate Areas
- Histogram by Zones

Příklady použití zonálních funkcí:

• Výpočet ploch jednotlivých kategorií landuse v rámci každého povodí (= zóny)

• Identifikování ohrožených (atd.) parcel (= zón) v rámci zpracovaného území

• Vyplnění lokálních depresí ("bezodtokých oblastí") ve spojitém povrchu (např. DEM)

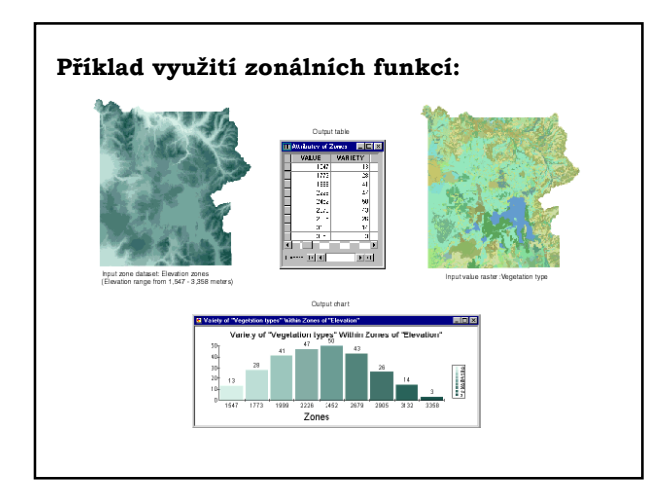

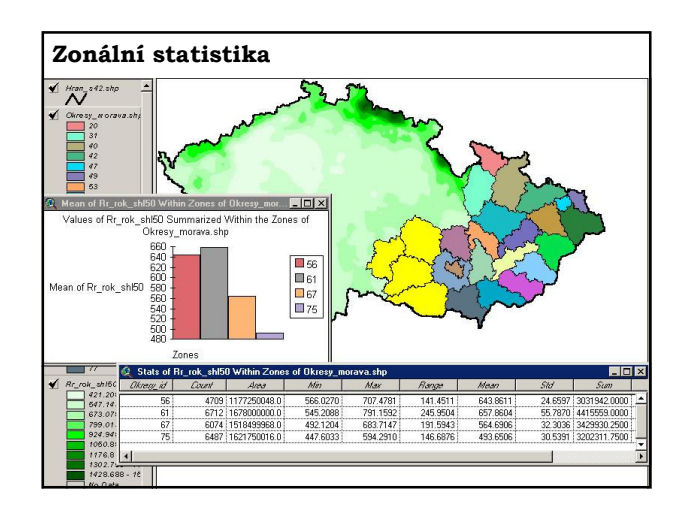

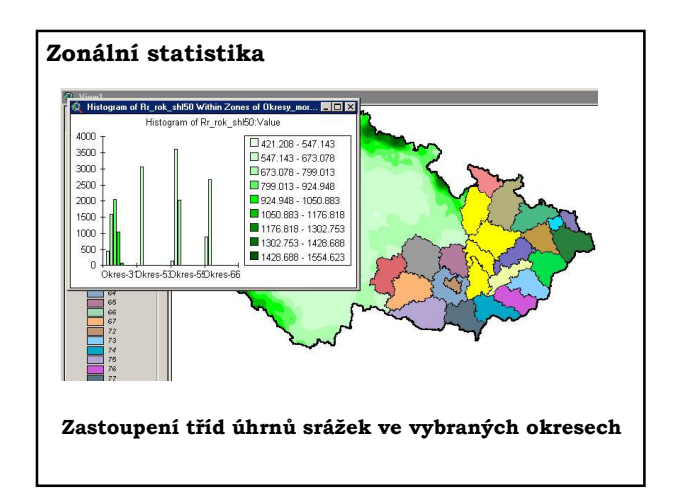

# GLOBÁLNÍ OPERACE

Nová mapa vznikne transformací, jejíž rovnice byla sestavena na základě hodnot všech buněk rastru (např. analýza vzdálenosti, polynomická transformace, definování obalových zón, Thiessenovy polygony, …)

Oblasti využití

- Hledání optimální trasy
- Morfometrická analýza
- Hydrologické modelování

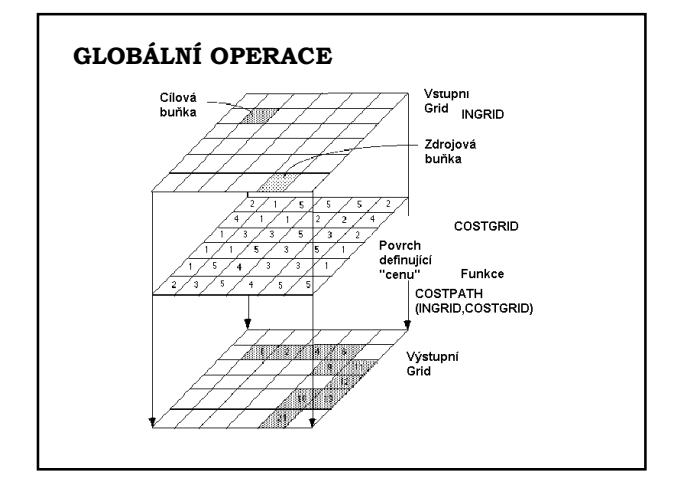

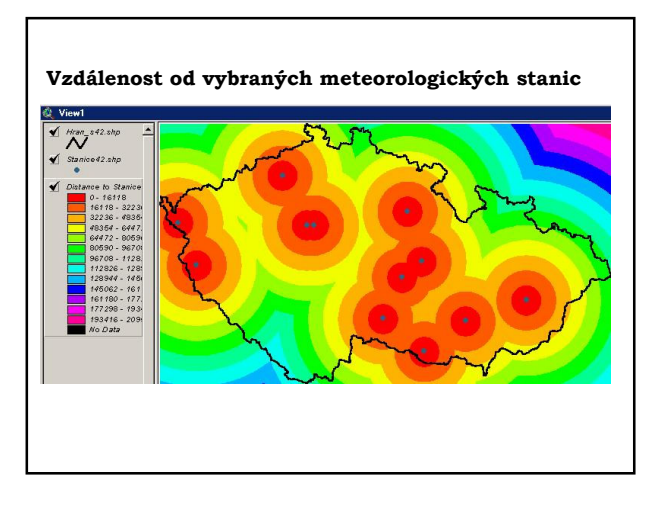

# Mapová algebra Hlavní skupiny procedur (aplikačních)

- Mapování vzdálenosti
- Mapování hustoty
- Optimalizační úlohy
- Morfometrické analýzy povrchů
- Hydrologické modelování
- Metody interpolace
- Překryvné operace
- (Re)klasifikační úlohy

#### Mapování vzdálenosti

- Určení euklidovské vzdálenosti
- Určení vážené vzdálenosti (cost distance, frikční povrchy, bariéry)
- Nalezení optimální trasy

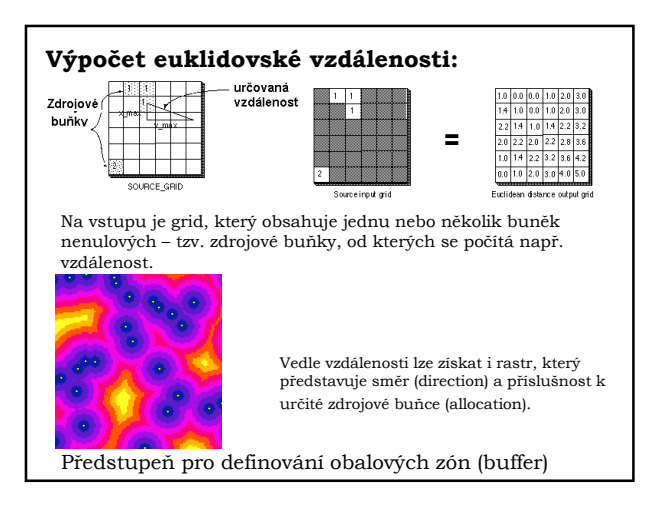

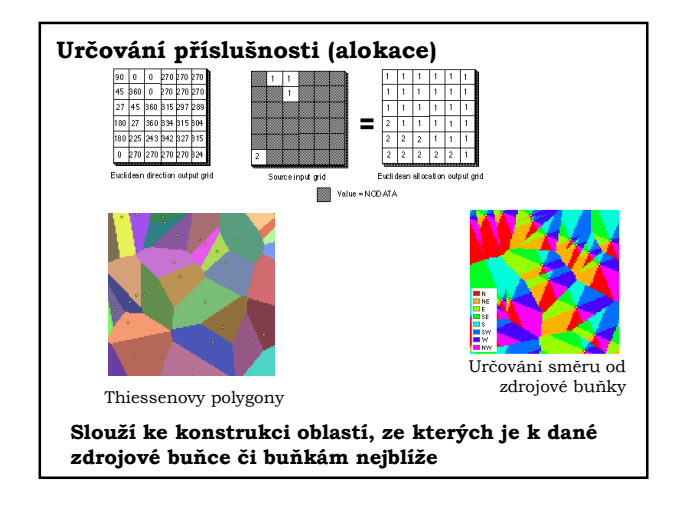

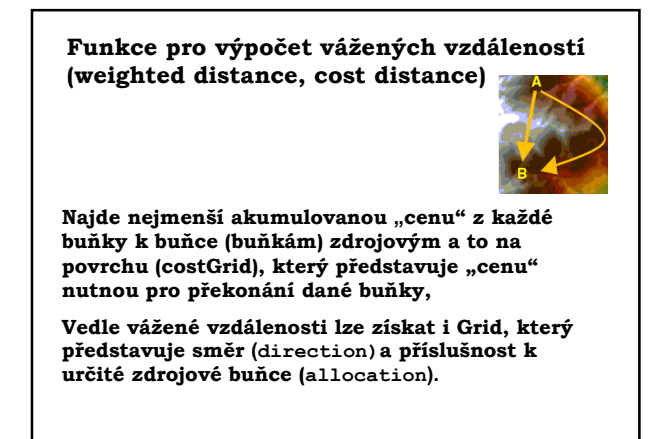

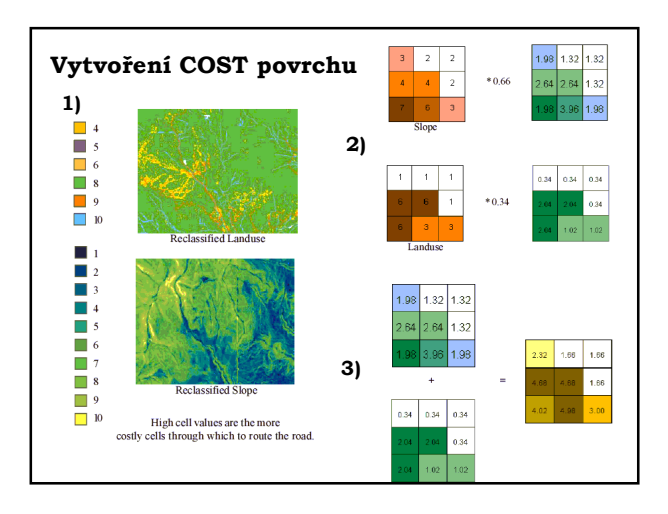

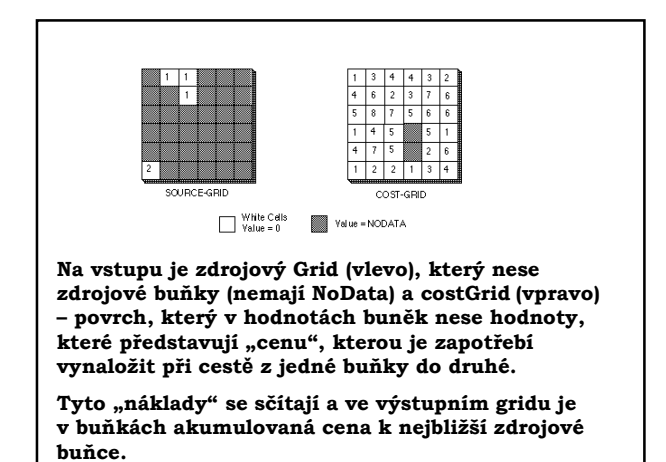

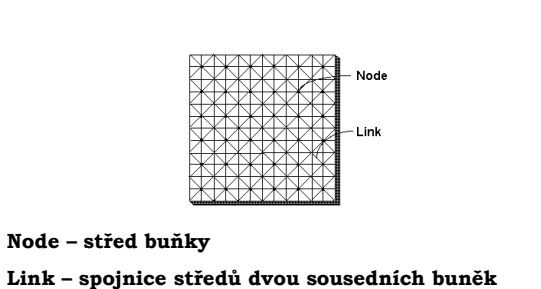

(nódů).

Každé spojnici přísluší určitá impedance (tření).

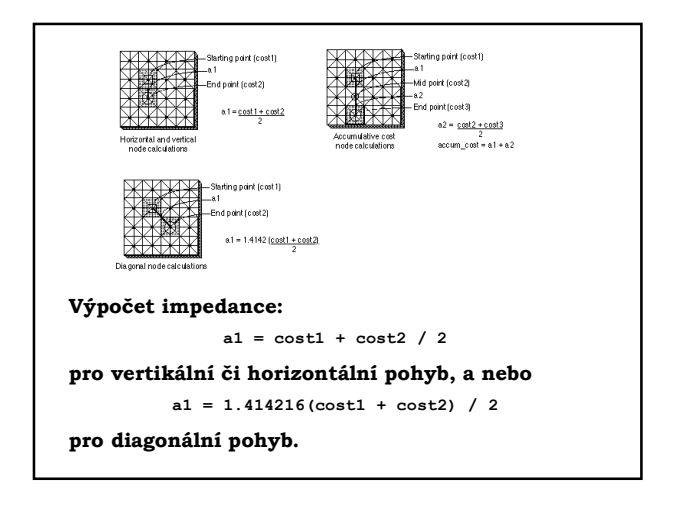

#### Algoritmus výpočtu vážené vzdálenosti (COST DISTANCE)

Iterační výpočet:

- 1. Nejprve se ve výstupním gridu přiřadí zdrojovým buňkám hodnota nula.
- 2. Potom se podle výše uvedených vzorců vypočte cena za pohyb ze zdrojové buňky do všech buněk sousedních.
- 3. Najde se buňka s nejnižší "cenou" a pro tuto se opět vyhodnotí sousední buňky z cost gridu.

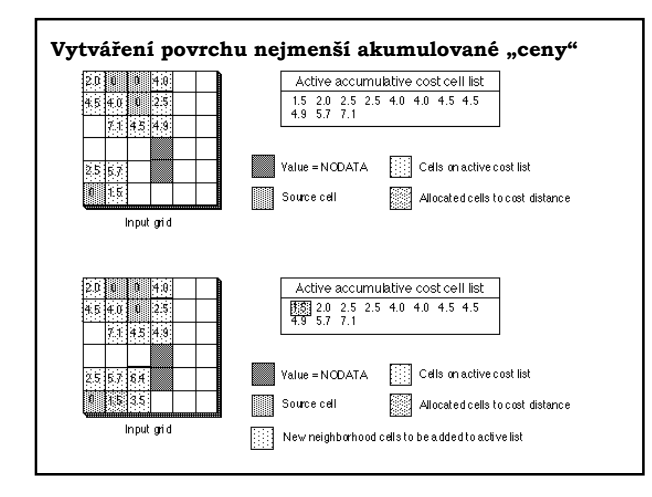

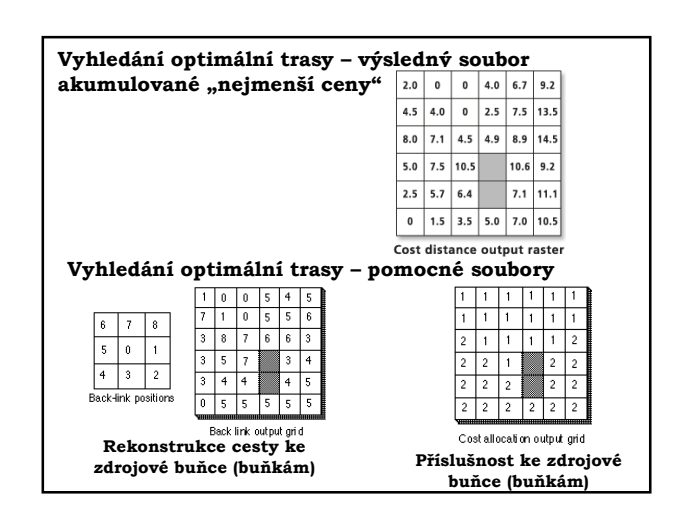

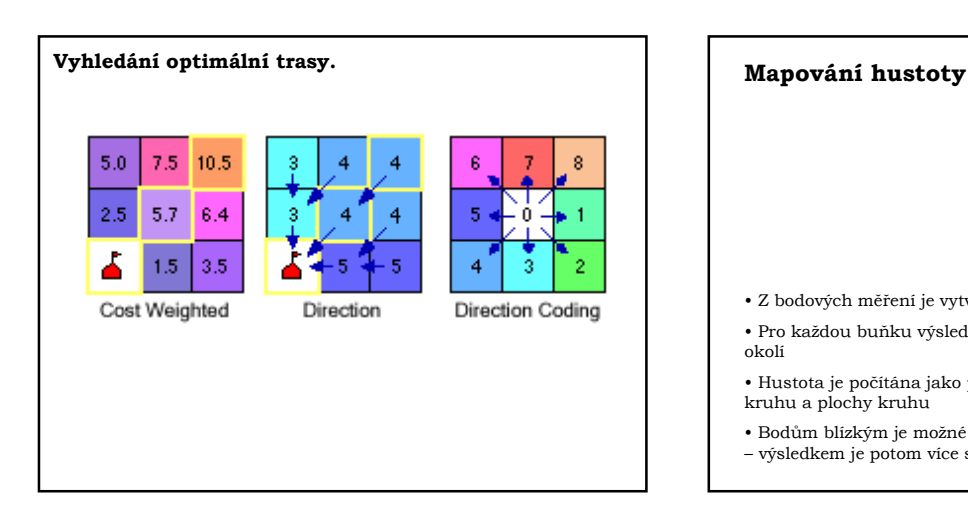

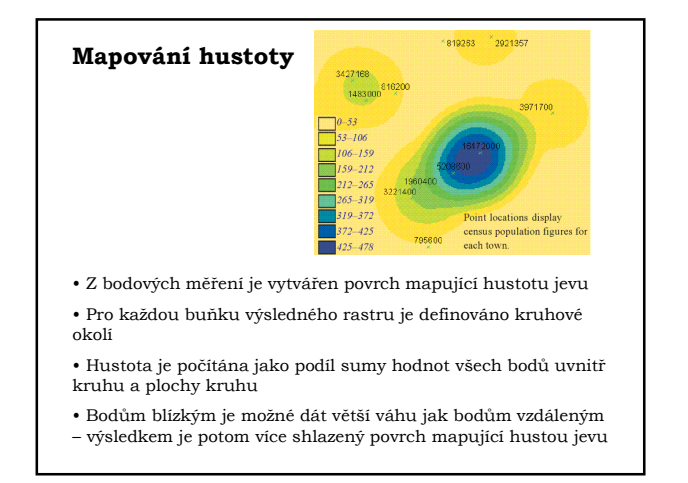

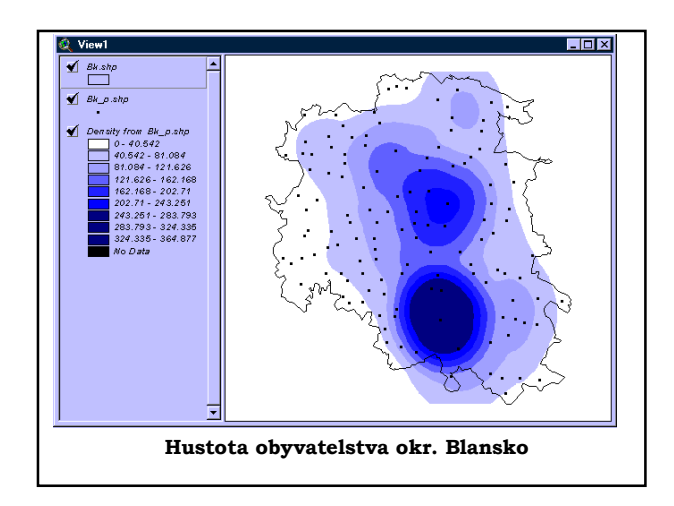

## Optimalizační úlohy – základní rozdělení

Nalezení nejvhodnější trasy

- libovolné cesty,
- nejkratší cesty (tj. cesty s nejmenším počtem buněk)
- nejlevnější cesty (tj. cesty s nejmenším součtem ohodnocení buněk)
- 

• všech cest splňujících zadaná kritéria

- mezi dvojicí zadaných buněk
- ze zadané buňky do všech ostatních
- ze všech ostatních do zadané koncové buňky
- mezi všemi (uspořádanými) dvojicemi buněk
- optimální spojení zadané množiny buněk

Optimální lokalizace objektu